Technische Universität Darmstadt FG Eingebettete Systeme und ihre Anwendungen (ESA)

> Prof. Dr. Andreas Koch Holger Lange

> > 08.07.2007

# **Einführung in Computer Microsystems 8. Aufgabenblatt Sommersemester 2007**

### Aufgabe 1: Adressdekoder

Implementieren Sie als Verilog-Modul einen Adressdekoder für einen Bus mit einer CPU als Initiator/Master. Der Dekoder soll mit möglichst wenigen Gattern auskommen und für jeden der folgenden Slave-Teilnehmer ein separates **SELECT**-Signal erzeugen:

- RAM 64KB
- ROM 8KB
- ROM 8KB
- ROM 4KB
- 8 Register zu je 16 Bit
- 4 Register zu je 32 Bit

Jede Adresse adressiert ein Byte. Finden Sie eine geeignete Address-Map, Memory-Aliasing ist erlaubt. Es darf höchstens ein **SELECT**-Signal gleichzeitig aktiv sein. Prüfen Sie mit einer geeigneten Testbench, ob alle Adressen korrekt dekodiert werden.

## Aufgabe 2: Transaktionen

Gegeben sind eine Waveform und ein Verilog-Modul.

#### Waveform:

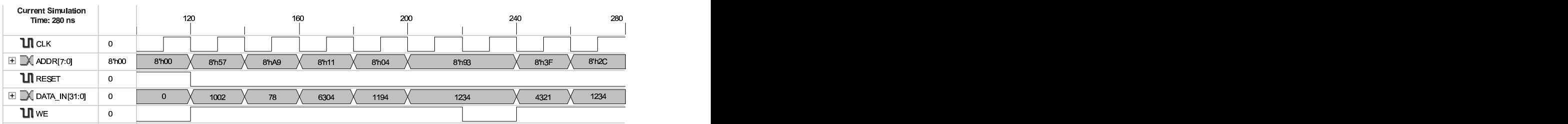

#### Verilog-Modul:

```
'timescale 1ns / 1ps
module memory_mapped_regs(CLK, RESET, ADDR, DATA_IN, WE, DATA_OUT);
  input CLK;
  input RESET;
  input [7:0] ADDR;
  input [31:0] DATA_IN;
  input WE;
  output [31:0] DATA_OUT;
  reg [31:0] A, B, C, D, E, F, G;
  assign DATA_OUT = ADDR[6] ? D : ADDR[5:4] == 2'b00 ? A :
                     ADDR[5:4] == 2'b01 ? B : ADDR == 42 ? E :
                     ADDR[7] ? C : ADDR[3:2] == 2 ? G : F;
  always @(posedge CLK or posedge RESET) begin
    if (RESET) begin
      A \leq 1; B \leq 2; C \leq 3; D \leq 4;
      E \le 5; F \le 6; G \le 7;
    end
    else
      case ({WE, ADDR[7], ADDR[4:2]})
        5'h17: A <= DATA IN;
        5'h1F: B <= DATA IN;
        5'h13: C <= DATA IN;
        5' h14: D \leq DATA IN;
        5'h1A: E <= DATA_IN;
        5'h15: F <= DATA_IN;
        5' h1C: G <= DATA_IN;
        default: begin
          G \leq 42;
          A \leq DATA IN;
        end
      endcase
  end
```

```
endmodule
```
Die in der Waveform dargestellten Transaktionen werden als Stimulus in das Verilog-Modul eingegeben. Welche Werte enthalten danach die Register A bis G und auf welchen Adressen können sie jeweils ausgelesen werden? Hinweis: Das Modul enthält einige Designfehler beim Address-Decoding...